# **NOTICE**

# THIS DOCUMENT HAS BEEN REPRODUCED FROM MICROFICHE. ALTHOUGH IT IS RECOGNIZED THAT CERTAIN PORTIONS ARE ILLEGIBLE, IT IS BEING RELEASED IN THE INTEREST OF MAKING AVAILABLE AS MUCH INFORMATION AS POSSIBLE

# **AgRISTARS**

"Made available under NASA sponsorship In the interest of early and wide oldsemination of Earth Resources Survey Program information and without liability for any use made thereof."

> Early Warning and Crop **Condition Assessment**

 $R_1 - 100.77$ EW-LO-00701  ${}^{6}R - 160871$ 0 0 6 1980

A Joint Program for Agriculture and **Resources Inventory** Surveys Through Aerospace **Remote Sensing** 

September 1980

# LIMITED AREA COVERAGE/HIGH RESOLUTION PICTURE TRANSMISSION, LAC/HRPT TAPE CONVERSION PROCESSOR **USER'S MANUAL**

S. O. O'Brien

 $Nd1 - 13433$ (E81-10077) LIMITED AREA COVERAGE/HIGH RESOLUTION PICTURE TRANSMISSION, LAC/HRPT TAPE CONVERSION PROCESSOR USER'S MANUAL (Lockheed Engineering and Management) 14 p Unclas CSCL 05B G3/43 00077 HC A02/MF A01

Lockheed Engineering and Management Services Company, Inc. Houston, Texas 77058

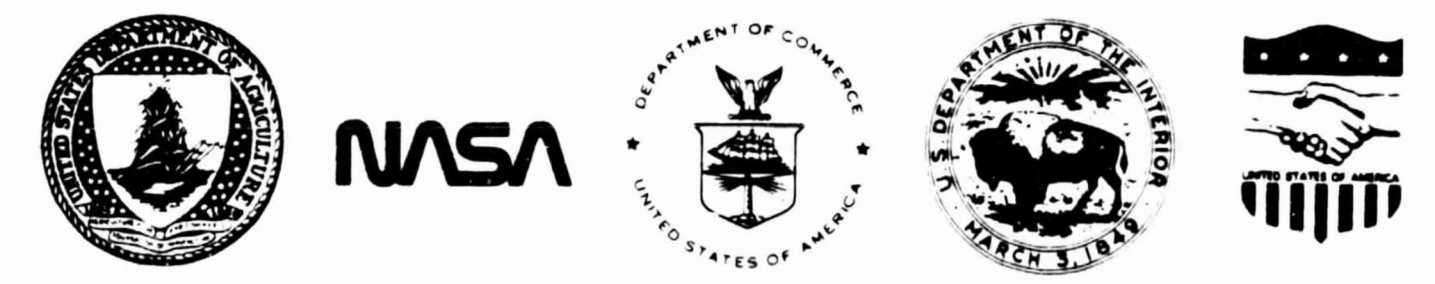

Lyndon B. Johnson Space Center Houston, Texas 77058

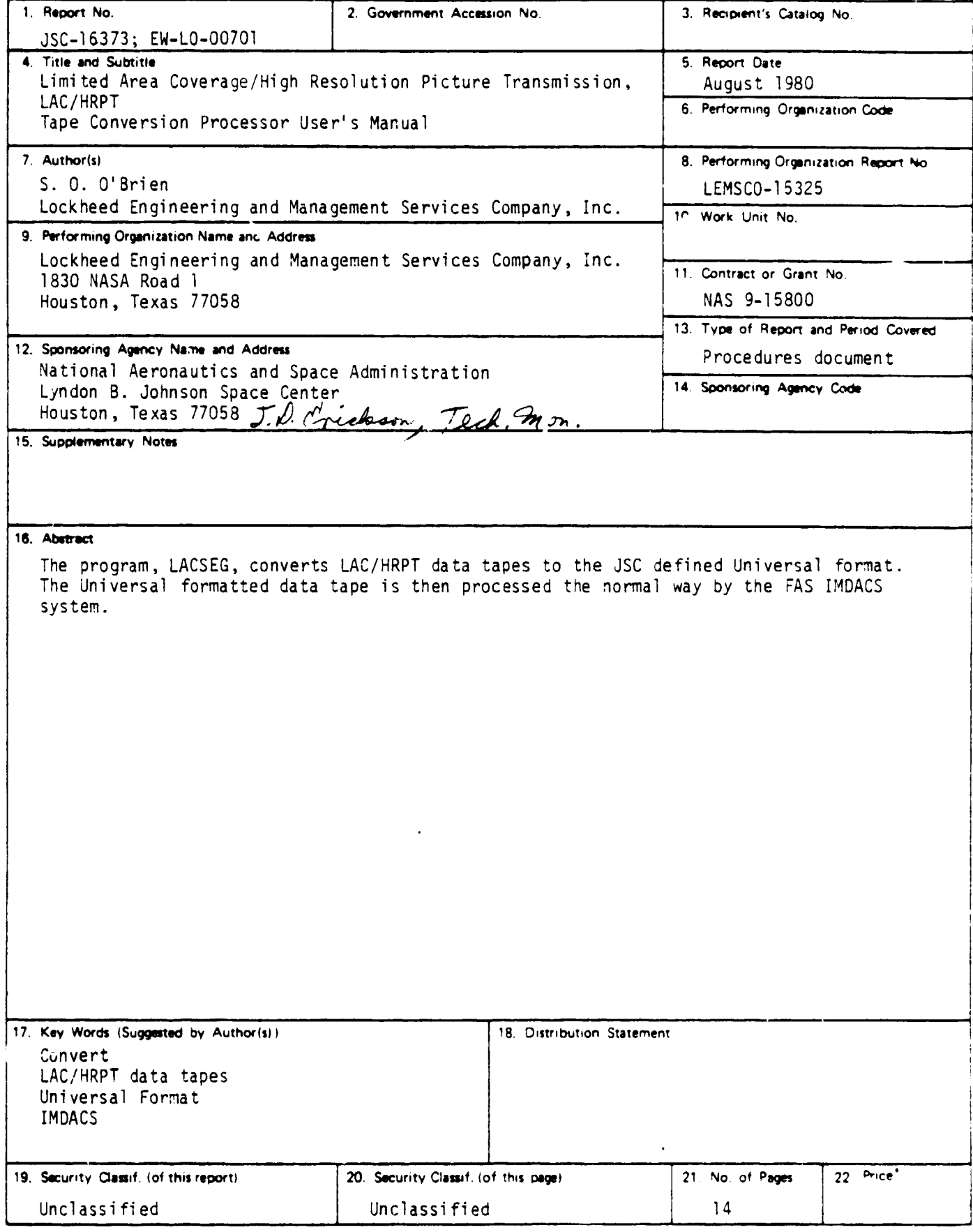

\*For sale by the National Technical Information Service, Springfield, Virginia. 22161.

 $\cdot$ 

EW-LO-00701 JSC-16373

LIMITED AREA COVERAGE/HIGH RESOLUTION PICTURE TRANSMISSION, LAC/HRPT TAPE CONVERSION PROCESSOR USER'S MANUAL

Job Order 73-368

PREPARED BY

S. 0. O'Brien

APPROVED BY

K. Oney, Project Manager E&#ly Warning Projec# Office

 $\frac{1}{\sqrt{2}}$  r  $\frac{1}{\sqrt{2}}$ J $\mathcal{G}/\mathsf{E}$ . Wainwright, Manáger

DevelopMent and Evaluation Department

LOCKHEED ENGINEERING AND MANAGEMENT SERVICES COMPANY, INC.

Ender Contract NAS 9-15800

For

Earth Observatiuns Division Space and Life Sciences Directorate NATIONAL AERONAUTICS AND SPACE ADMINISTRATION LYNDON B. JOHNSON SPACE CENTER HOUSTON, TEXAS

August 1980 LEMSCO-15325

#### **CONTENTS**

 $\Delta \sim 10^4$ 

L

O

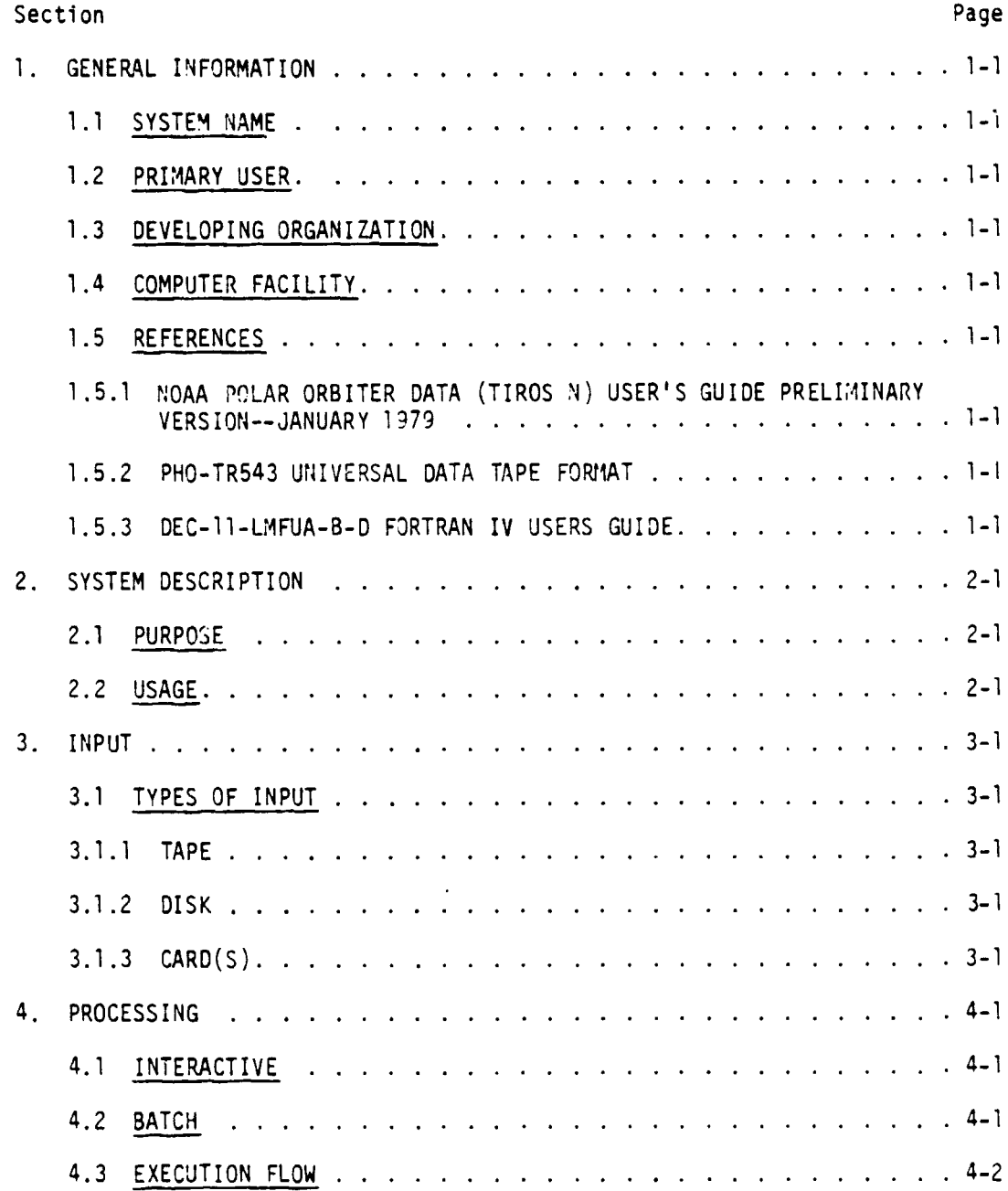

CING PANE WAS DEPET FILMED

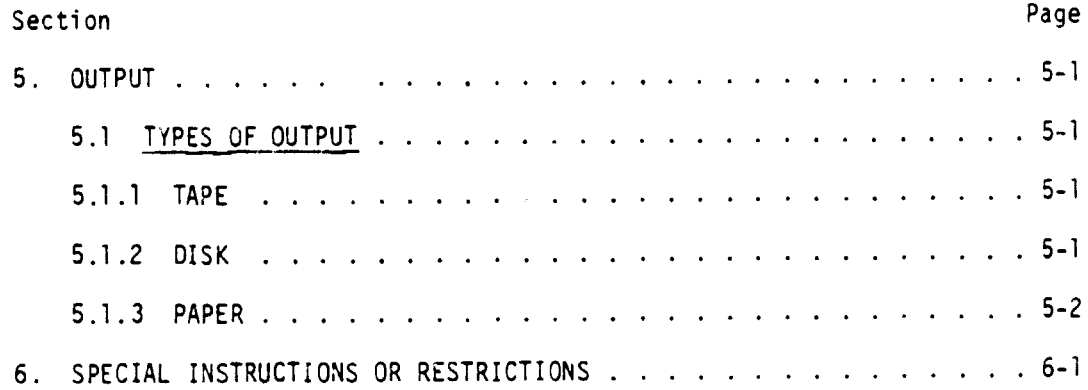

#### FI GURES

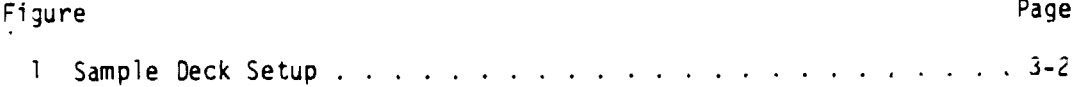

 $\mathcal{L}(\mathcal{A})$  .

 $\mathcal{L}^{\text{max}}_{\text{max}}$ 

## LIMITED AREA COVERAGE/HIGH RESOLUTION PICTURE TRANSMISSION, (LAC/;IRPT) TAPE CONVERSION PROCESSOR

#### 1. GENERAL INFORMATION

#### 1.1 SYSTEM NAME

LACSEG Processor

#### 1.2 PRIMARY USER

Early Warning/Crop Condition Assessment Project Personnel

#### 1.3 DEVELOPING ORGANIZATION

Lockheed Engineering and Management Services Company, Inc. - S. 0. O'Brien

#### 1.4 COMPUTER FACILITY

This processor runs on a JEC POP 11/70 computer system with the IAS operating system. It is implemented on the USDA FAS computer facility in Houston, Texas.

#### 1.5 REFERENCES

1.5.1 NOAA Polar Orbiter Data (Tiros N) Users Guide Preliminary Version -January 1979.

1.5.2 PHO-TR543 Universal Data Tape Format

1.5.3 DEC-11-LMFUA-B-D Fortran IV Users Guide

I

#### 2. SYSTEM DESCRIPTION

#### 2.1 PURPOSE

The purpose of the LACSEG processor is to convert the LAC/HRPT data tapes to Universal formatted data tapes which can be processed by IMDACS.

#### 2.2 USAGE

The LACSEG processor is set up as a batch run. The input to the processor will be the multi-reel LAC/HRPT tapes and control cards. The output will be a Universal formatted image tape consisting of the data lines and pixels requested on the control cards. Both input and output tapes will be 1600 bpi. The 10 bit input pixel data will be scaled to 3 bit data as follows: For channels 1 and 2, all pixel values greater than 255 will be reset to 255; for channels 3 and 4, all pixel values will be divided by 4. No data will be output for channel 5.

```
3.1 TYPES OF II4PUT
3.1.1 TAPE
LAC/HRPT tapes. See reference 1.5.1.
3.1.2 01 SK
done
3.1.3 CARD(S)
The processor requires the following cards for system control and input data.
See sample deck setup in Figure 1.
Col 1:
$JOB ERLYWARN2 LACSEG 300
SMOUNT/FOR/DENSITY:1600 MM: TAPEIN XX1:
SMOUNT/FOR/DENSITY:1600 MM: TAPEOUT XX2:
    where TAPEOUT is a scratch tape to be saved.
SASSIGN XX1: 1
$ASSIGN XX2: 2
$RUN LACSEG
N = 1 digit file number for input processing
M = 1 digit file number for output processing
XXXXX = 5 digit line start number, i.e. 00001 for starting with the first
         line (right justified)
XXXX = 5 digit line ending number, i.e. 09999 to process entire tape
XXXX = 5 digit pixel start number, i.e. 00001 to start with first pixel
         on starting line (right justified)
XXXXX = 5 digit pixel stop number, i.e. 32048 to process entire scan line
         (right justified)
SDI SMOUNT XXI:
$DISMOUNT XX2:
SEOJ
```
3. INPUT

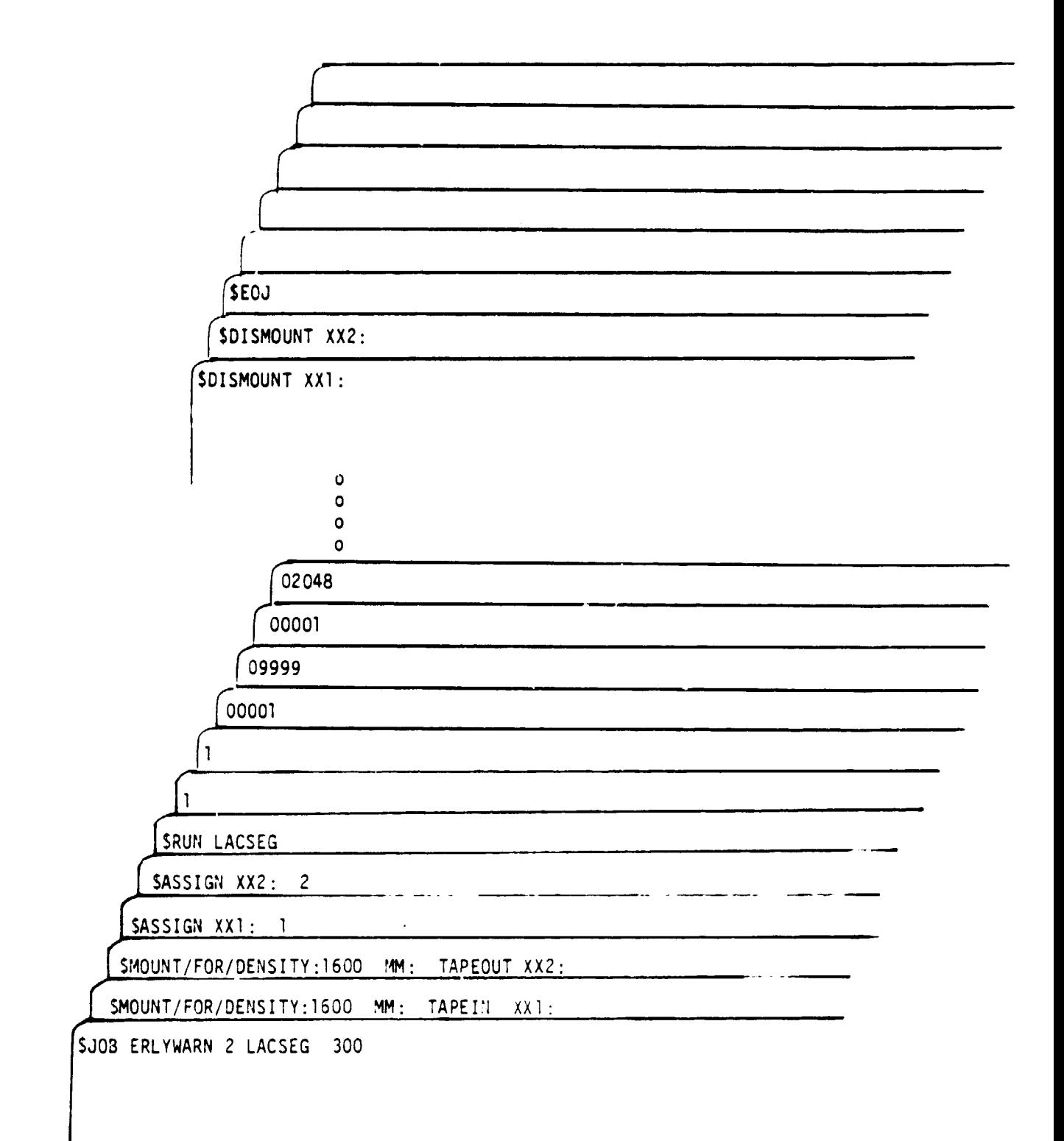

#### 4. PROCESSING

## 4.1 INTERACTIVE

Not applicable.

4.2 BATCH

The user must submit the deck of cards as described above with a Batch Job Request form. An example of the request form follows:

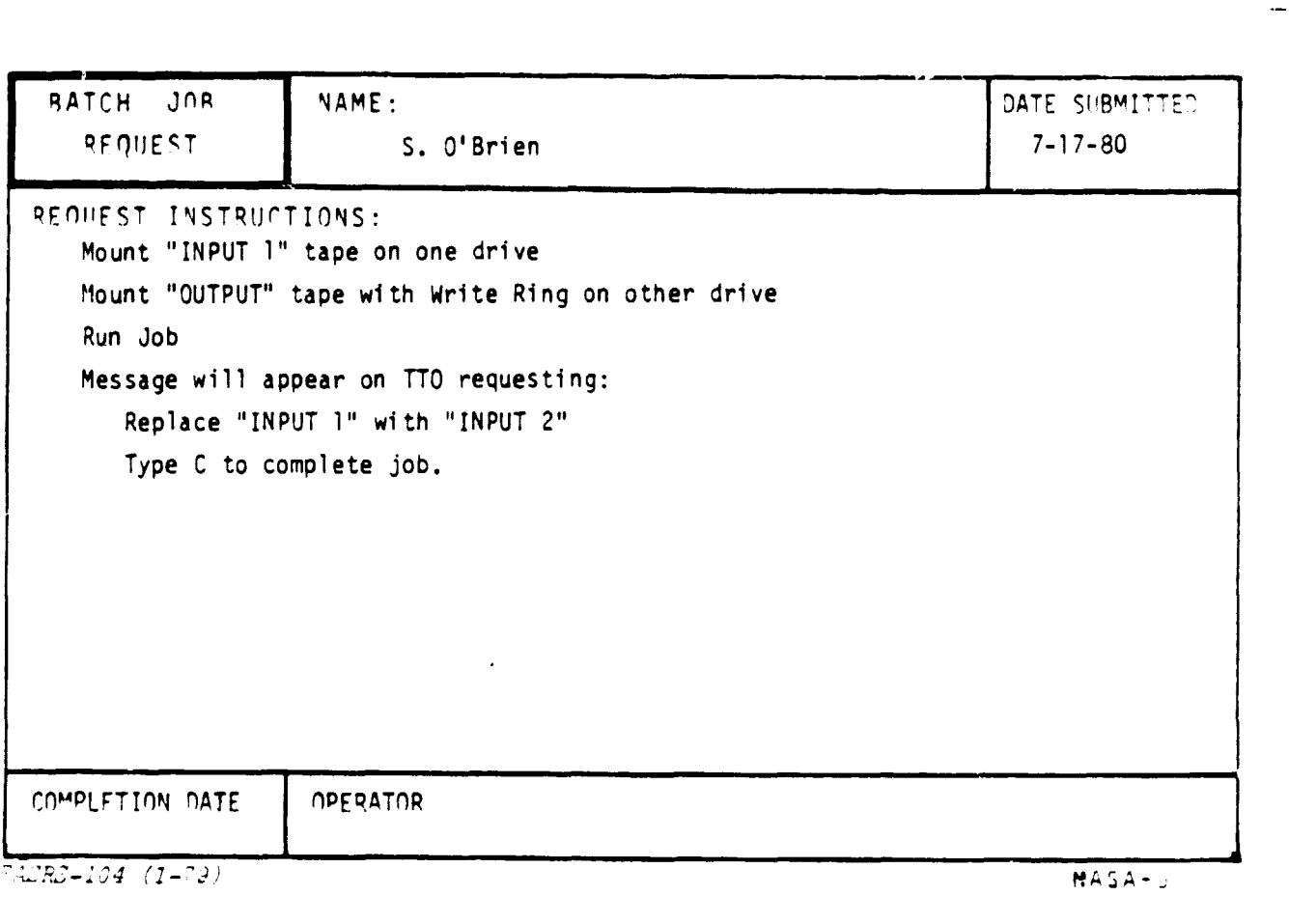

 $\overline{S}$ 

## 4.3 EXECUTION FLOW

p

 $\iota$ 

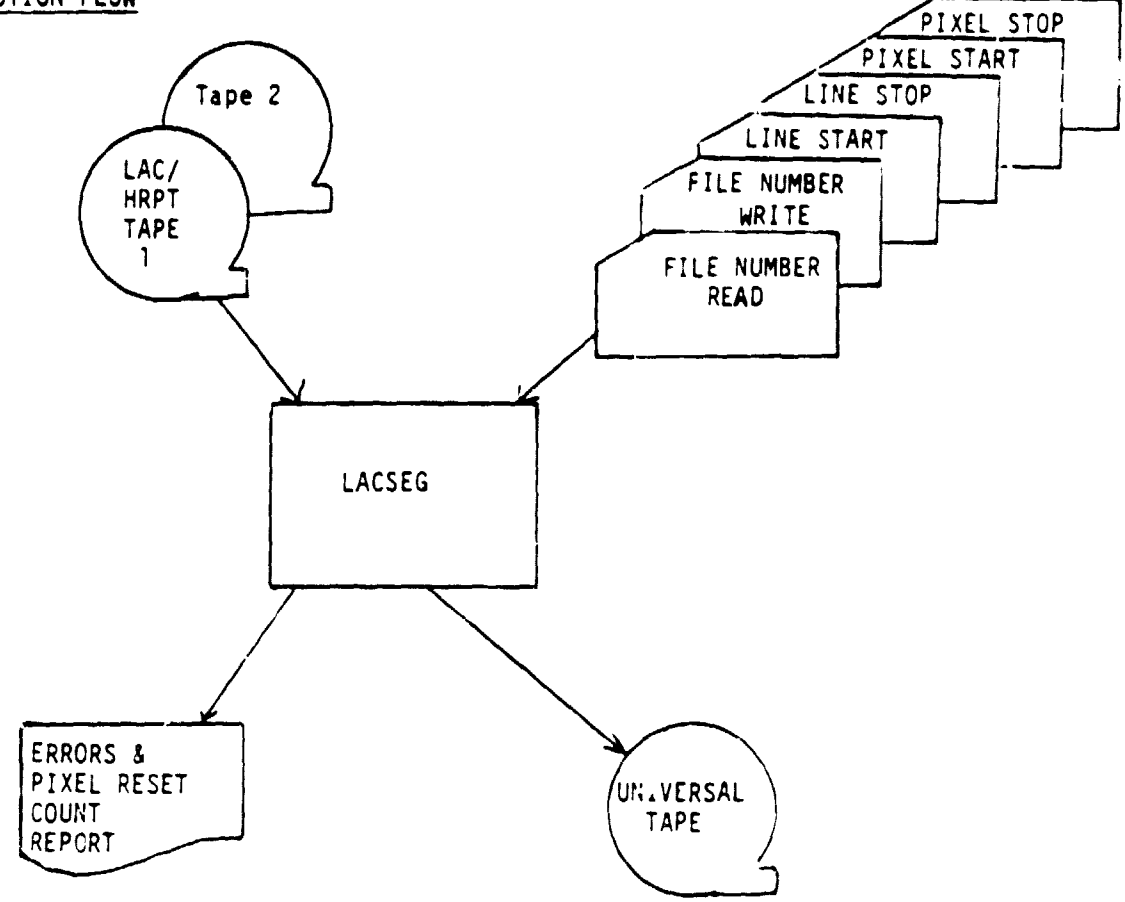

#### 5. OUTPUT

## 5.1 TYPES OF OUTPUT

#### 3.1.1 TAPE

 $\hat{\mathcal{A}}$ 

Universal Output Tapes, **see** ref. 1.5.2 for general format information. The header as written by this processor will contain all zero fill except for the following:

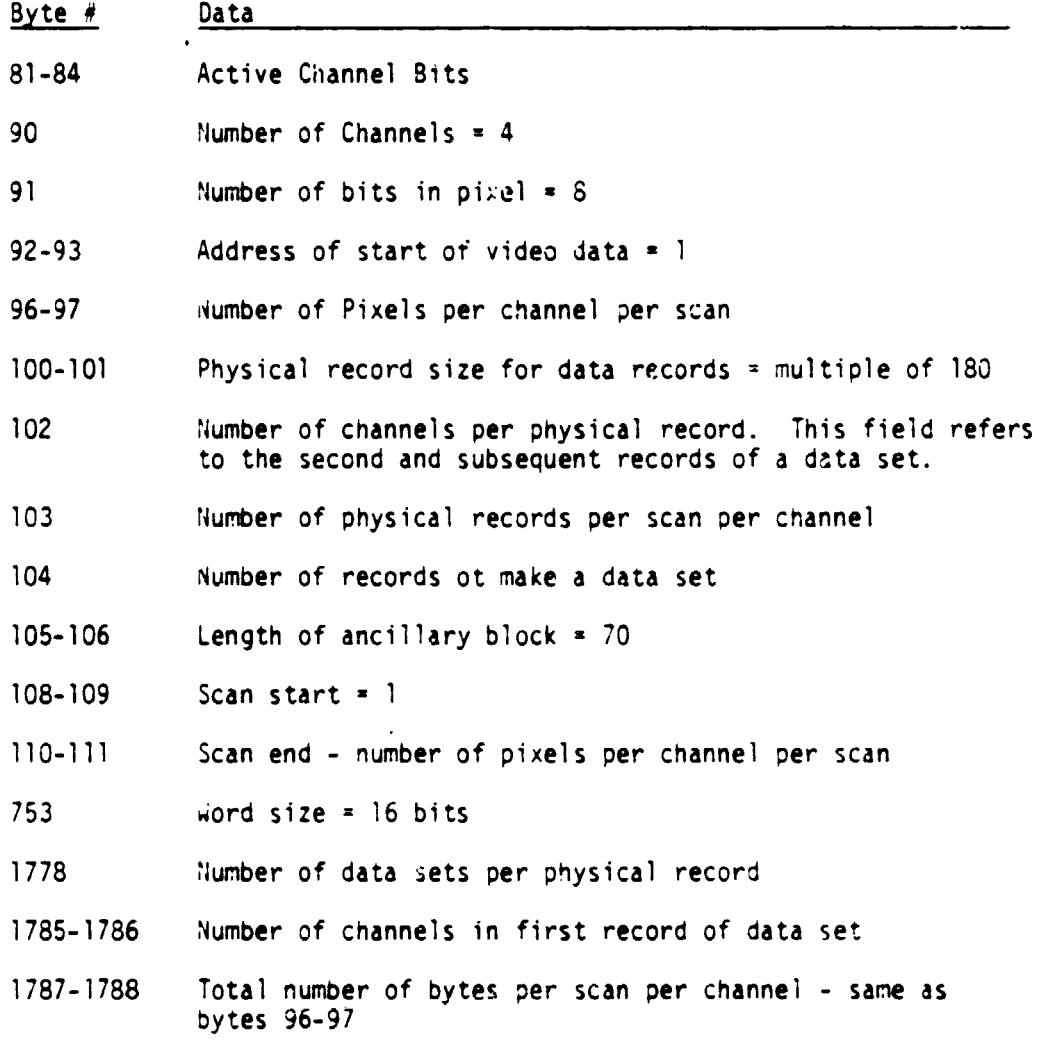

#### 5.1.2 DISK

Not applicable.

 $\frac{1}{\sqrt{2}}$ 

#### 5.1.3 PAPER

 $\sqrt{ }$ 

A report of any tape processing errors and a count of the number of pixels on channels 1 and 2 reset to 255 will be printed on the line printer. Example:

2722003 PIXELS ON CHANNEL 1 WITH VALUES OVER 255. THESE WERE RESET TO 255 2430702 PIXELS ON CHANNEL 2 'WITH VALUES OVER 255. THESE WERE RESET TO 255.

#### 6. SPECIAL INSTRUCTIONS OR RESTRICTIONS

The job normally runs approximately 1-1/2 hours. However, run time will depend on system loading.

 $\mathbf{A}^{(1)}$ 

 $\bar{z}$ 

NASA-JSC

 $\sim$   $\uparrow$ 

 $\ddot{\phantom{0}}$